**VIEWS2** Valuable Initiatives in Early Learning

#### **TIP\$Focus**

# **Writing\$Concepts** /!*Writing*

#### **Book**

## Alphabet Under Construction By: Denise Fleming

# **Example or Sample Activity**

- Identify letters on page
- Identify picture that illustrates picture.
- Brainstorm other words that start with the same letter.
- Talk about some of the specialized vocabulary

## **TIPS to share with Parents**

- Parents can play this game at home "What letter does \_\_\_\_ start with?" & "What other words start with that letter"
- Or in community, "We are parked in aisle G, what do we know that starts with the letter G" and find items in the store that start with G or signs, etc.

#### **Example came from:**

### Corrine Weatherly

# **Related\$Indicators:**

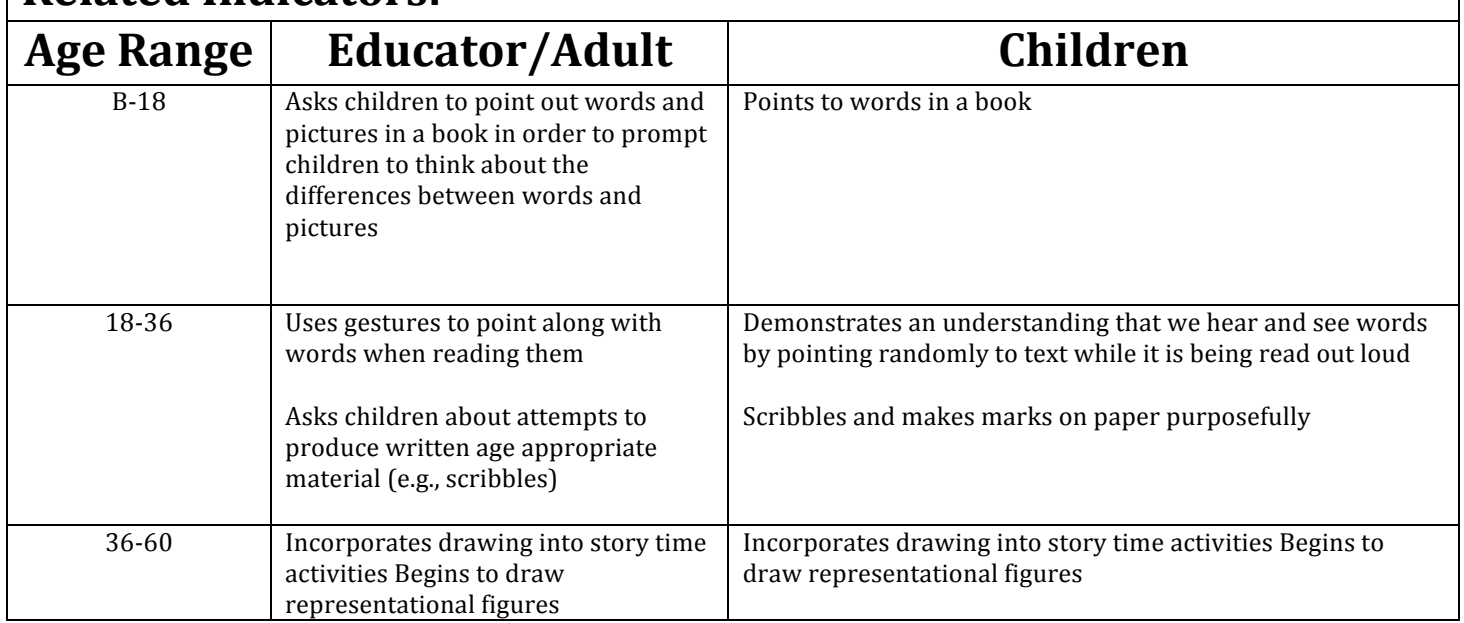